<span id="page-0-0"></span>[Recap](#page-1-0)

[Set ADT](#page-3-0)

[Counter ADT](#page-8-0)

Assorted [Problems](#page-13-0)

[Demo: Python](#page-17-0) **Dictionaries** 

# COMP2521 24T1 Applications of Hash Tables

Kevin Luxa cs2521@cse.unsw.edu.au

set adt counter adt assorted problems

4 ロ ト 4 伊 ト 4 ミ ト 4 ミ ト - ミ - ウ Q Q

### [Recap](#page-1-0)

[Set ADT](#page-3-0)

[Counter ADT](#page-8-0)

<span id="page-1-0"></span>[COMP2521](#page-0-0) 24T1

Assorted [Problems](#page-13-0)

[Demo: Python](#page-17-0) Dictionaries

A hash table is a data structure that stores key-value pairs, where keys are unique

## **Operations**

**Insert:** Insert or replace key-value pair **Lookup:** Given a key, get its associated value **Delete:** Given a key, delete its key-value pair

# Performance

Average-case: *O*(1) Assuming good hash function and appropriate resizing Worst-case: *O*(*n*)

If all keys hash to the same value (extremely unlikely with good hash)

# Applications of Hash Tables

### [Recap](#page-1-0)

[Set ADT](#page-3-0)

[Counter ADT](#page-8-0)

Assorted [Problems](#page-13-0)

[Demo: Python](#page-17-0) **Dictionaries** 

> Hash tables are used everywhere due to their efficiency

> > KID KARD KEIN EI DAG

<span id="page-3-0"></span>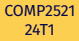

#### [Recap](#page-1-0)

### [Set ADT](#page-3-0)

[Counter ADT](#page-8-0)

Assorted [Problems](#page-13-0)

[Demo: Python](#page-17-0) Dictionaries

# A set is an unordered collection of distinct elements

# **Operations**

**Insert:** Insert an item into the set **Membership:** Check if an item is in the set **Delete:** Delete an item from the set

# Set ADT Interface

### [Recap](#page-1-0)

### [Set ADT](#page-3-0)

[Counter ADT](#page-8-0)

Assorted [Problems](#page-13-0)

```
/** Creates a new empty set */
Set SetNew(void);
```

```
/** Free memory used by set */void SetFree(Set set);
```

```
/** Inserts an item into the set */void SetInsert(Set set, int item);
```

```
/*\star Checks if an item is in the set */\starbool SetContains(Set set, int item);
```

```
/** Deletes an item from the set */void SetDelete(Set set, int item);
```

```
/** Returns the size of the set */int SetSize(Set set);
```

```
/*\star Displays the set */void SetShow(Set set);
```
### [Recap](#page-1-0)

### [Set ADT](#page-3-0)

[Counter ADT](#page-8-0)

Assorted [Problems](#page-13-0)

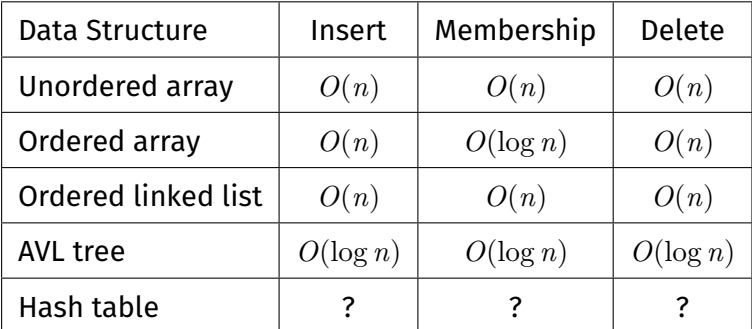

### [Recap](#page-1-0)

### [Set ADT](#page-3-0)

[Counter ADT](#page-8-0)

Assorted [Problems](#page-13-0)

[Demo: Python](#page-17-0) **Dictionaries** 

How to implement the Set ADT using a hash table?

### **Insert**

Insert item into the hash table as a key Can use anything as the value

## **Contains**

Check if the item exists in the hash table

Delete Delete the item from the hash table

**KORK EXTERNE MORA** 

**K ロ K イロ K K ミ K K ミ K エ エ エ うへい** 

### [Recap](#page-1-0)

### [Set ADT](#page-3-0)

[Counter ADT](#page-8-0)

Assorted [Problems](#page-13-0)

[Demo: Python](#page-17-0) Dictionaries

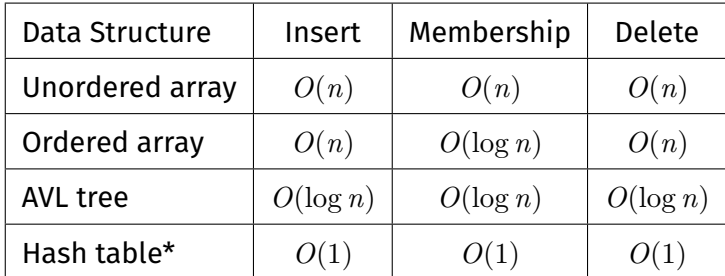

\* average costs

<span id="page-8-0"></span>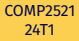

[Set ADT](#page-3-0)

[Counter ADT](#page-8-0)

Assorted [Problems](#page-13-0)

[Demo: Python](#page-17-0) Dictionaries

A counter is a collection of items where each distinct item has a count

# **Operations**

**Add:** Add one to the count of an item **Get:** Get the count of an item

Counter ADT

HELMERKERKE BILDAG

[Recap](#page-1-0)

[Set ADT](#page-3-0)

[Counter ADT](#page-8-0)

Assorted [Problems](#page-13-0)

[Demo: Python](#page-17-0) **Dictionaries** 

```
/** Creates a new empty counter */
Counter CounterNew(void);
```

```
/** Free memory used by counter */void CounterFree(Counter c);
```

```
/** Add one to the count of an item */void CounterAdd(Counter c, int item);
```

```
/** Get the count of an item */int CounterGet(Counter c, int item);
```
### **KORK EXTERNE MORA**

Counter ADT

Interface

[Recap](#page-1-0)

[Set ADT](#page-3-0)

[Counter ADT](#page-8-0)

Assorted [Problems](#page-13-0)

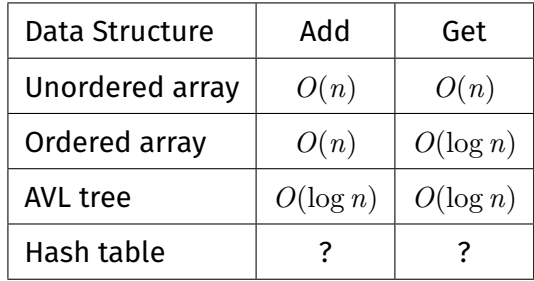

**KORK EXTERN EN YOUR** 

### [COMP2521](#page-0-0) 24T1

[Recap](#page-1-0)

[Set ADT](#page-3-0)

[Counter ADT](#page-8-0)

Assorted [Problems](#page-13-0)

[Demo: Python](#page-17-0) Dictionaries

How to implement the Counter ADT using a hash table?

Use hash table to map items to their counts

# Add

Look up item's count in the hash table Then re-insert the item into the hash table with count increased by 1

### Get

Look up item's count in the hash table

[Set ADT](#page-3-0)

[Counter ADT](#page-8-0)

Assorted [Problems](#page-13-0)

[Demo: Python](#page-17-0) Dictionaries

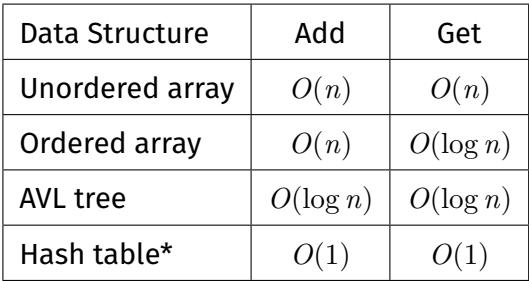

\* average costs

<span id="page-13-0"></span>[Recap](#page-1-0)

[Set ADT](#page-3-0)

[Counter ADT](#page-8-0)

Assorted [Problems](#page-13-0)

[Two sum](#page-14-0) [Odd occurring](#page-15-0) [Anagram](#page-16-0)

[Demo: Python](#page-17-0) **Dictionaries** 

Hash tables are often used as sets or counters to solve problems efficiently

## Examples

Two sum Odd occurring elements Anagram

KID KAR KE KIEK E YOUR

Two Sum

<span id="page-14-0"></span>[Recap](#page-1-0)

[Set ADT](#page-3-0)

[Counter ADT](#page-8-0)

Assorted [Problems](#page-13-0)

[Two sum](#page-14-0)

[Odd occurring](#page-15-0) [Anagram](#page-16-0)

[Demo: Python](#page-17-0) **Dictionaries** 

# Problem

Given an array of integers and a target sum *S*, determine whether the array contains two integers that sum to *S*.

# Examples

Consider the array  $A = [12, 6, 3, 3, 7, 8]$ 

twoSum $(A, 13) \Rightarrow$  true twoSum $(A, 16) \Rightarrow$  false twoSum $(A, 3) \Rightarrow$  false twoSum $(A, 6) \Rightarrow$ true

# Odd Occurring Elements

**KORK EXTERN EN YOUR** 

## Problem

Given an array of integers, return the number of distinct integers that occur an odd number of times.

### Examples

oddOccurring([4, 3, 4, 8, 8, 4])  $\Rightarrow$  2 oddOccurring([7, 2, 1, 5, 6, 9])  $\Rightarrow$  6 oddOccurring([1, 1, 3, 3, 7, 7])  $\Rightarrow$  0

<span id="page-15-0"></span>[COMP2521](#page-0-0) 24T1

[Recap](#page-1-0)

[Set ADT](#page-3-0)

[Counter ADT](#page-8-0)

Assorted [Problems](#page-13-0)

[Two sum](#page-14-0) [Odd occurring](#page-15-0)

[Anagram](#page-16-0)

<span id="page-16-0"></span>[Recap](#page-1-0) [Set ADT](#page-3-0) [Counter ADT](#page-8-0) Assorted [Problems](#page-13-0) [Two sum](#page-14-0) [Odd occurring](#page-15-0) [Anagram](#page-16-0) [Demo: Python](#page-17-0) **Dictionaries** 

Anagram

Problem

Given two strings *s* and *t*, determine whether they are anagrams.

Two strings are anagrams if they contain the same amount of each character.

## Examples

anagram("abcde", "edcba")  $\Rightarrow$  true anagram("abcde", "fdcba")  $\Rightarrow$  false anagram("abcde", "abcdef")  $\Rightarrow$  false anagram("aaabb", "ababa")  $\Rightarrow$  true anagram("aaabb", "babab")  $\Rightarrow$  false

**KORK EXTERN EN YOUR** 

<span id="page-17-0"></span>[Recap](#page-1-0)

[Set ADT](#page-3-0)

[Counter ADT](#page-8-0)

Assorted [Problems](#page-13-0)

[Demo: Python](#page-17-0) **Dictionaries** 

# Demo: Python Dictionaries

# Bonus content!

Python has built-in syntax for hash tables, which are called dictionaries.

KID KARA KE KAEK LE YO QO

### **Operations**

Create a dictionary my\_dictionary = **{}**

Insert a key-value pair my\_dictionary**[**key**] =** value

Check if a key exists key **in** my\_dictionary

Get the value associated with a key my\_dictionary**[**key**]**

Delete a key-value pair **del** my dictionary[key]

[COMP2521](#page-0-0) 24T1

[Recap](#page-1-0) [Set ADT](#page-3-0)

[Counter ADT](#page-8-0)

Assorted [Problems](#page-13-0)

Feedback

<span id="page-19-0"></span>[COMP2521](#page-0-0) 24T1

[Recap](#page-1-0) [Set ADT](#page-3-0)

[Counter ADT](#page-8-0)

Assorted [Problems](#page-13-0)

[Demo: Python](#page-17-0) **Dictionaries** 

# <https://forms.office.com/r/5c0fb4tvMb>

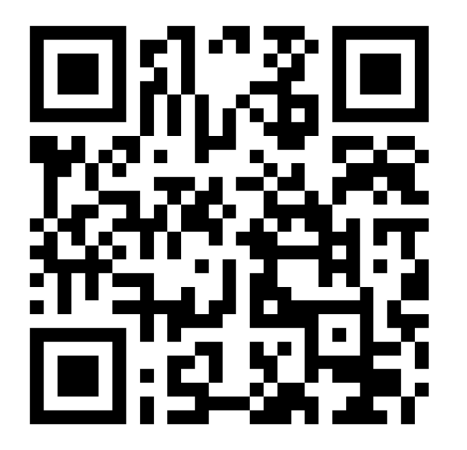